# How to run DRC and LVS using Calibre with 40nm

## Masayuki KIMURA*<sup>∗</sup>*

23 3 30  $\mathbf{1}$  $\begin{minipage}{0.9\linewidth} \textbf{Reness-40nm} & \textbf{DRC} & \textbf{LVS} \end{minipage}$ **2** 実行前のレイアウトの準備  $2.1$ Makefile DRC,LVS<br>
CONST\_CTRL\_0.gds GDS (SM CONF\_CONST\_CTRL\_0.gds GDS (SMA-2 CONF\_CONST\_CTRL\_0 ) CONF\_CONST\_CTRL\_0.lvs.v CONF\_CONST\_CTRL\_0 LVS CONF\_CONST\_CTRL\_0.LEF CONF\_CONST\_CTRL\_0 LEF misc\_scripts/ startre40.sh ArtistLib stdcell\_strmin.sh streamin run\_drc\_macro.sh DRC<br>
run\_drc\_chip.sh DRC

### **2.2** ディレクトリ構成

 $\sqrt{2}$ 

/home/hlab/masayuki/sma-2/verify

 $make\_ed.rb$ 

 $$1s$ Makefile CONF\_CONST\_CTRL\_0.gds misc\_scripts startre40.sh stdcell\_strmin.sh rule report

run drc chip.sh チップレベルで DRC を行うためのスクリプト

make\_lvsnet.csh spice

## **2.3**

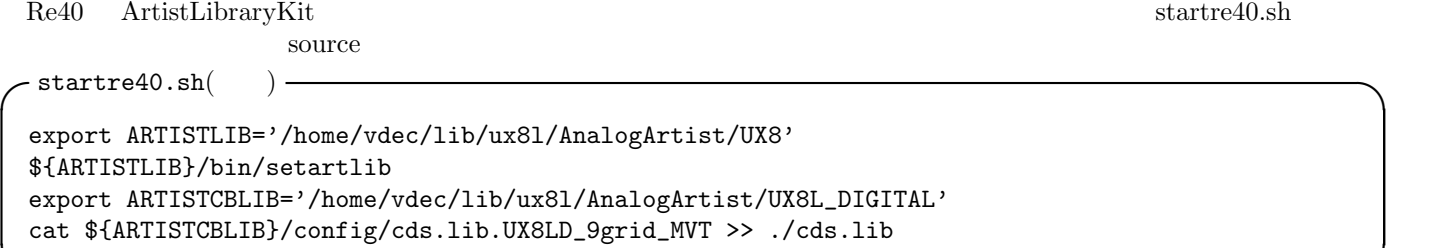

**✒ ✑**

 $\Box$ 

*<sup>∗</sup>*masayuki@am.ics.keio.ac.jp

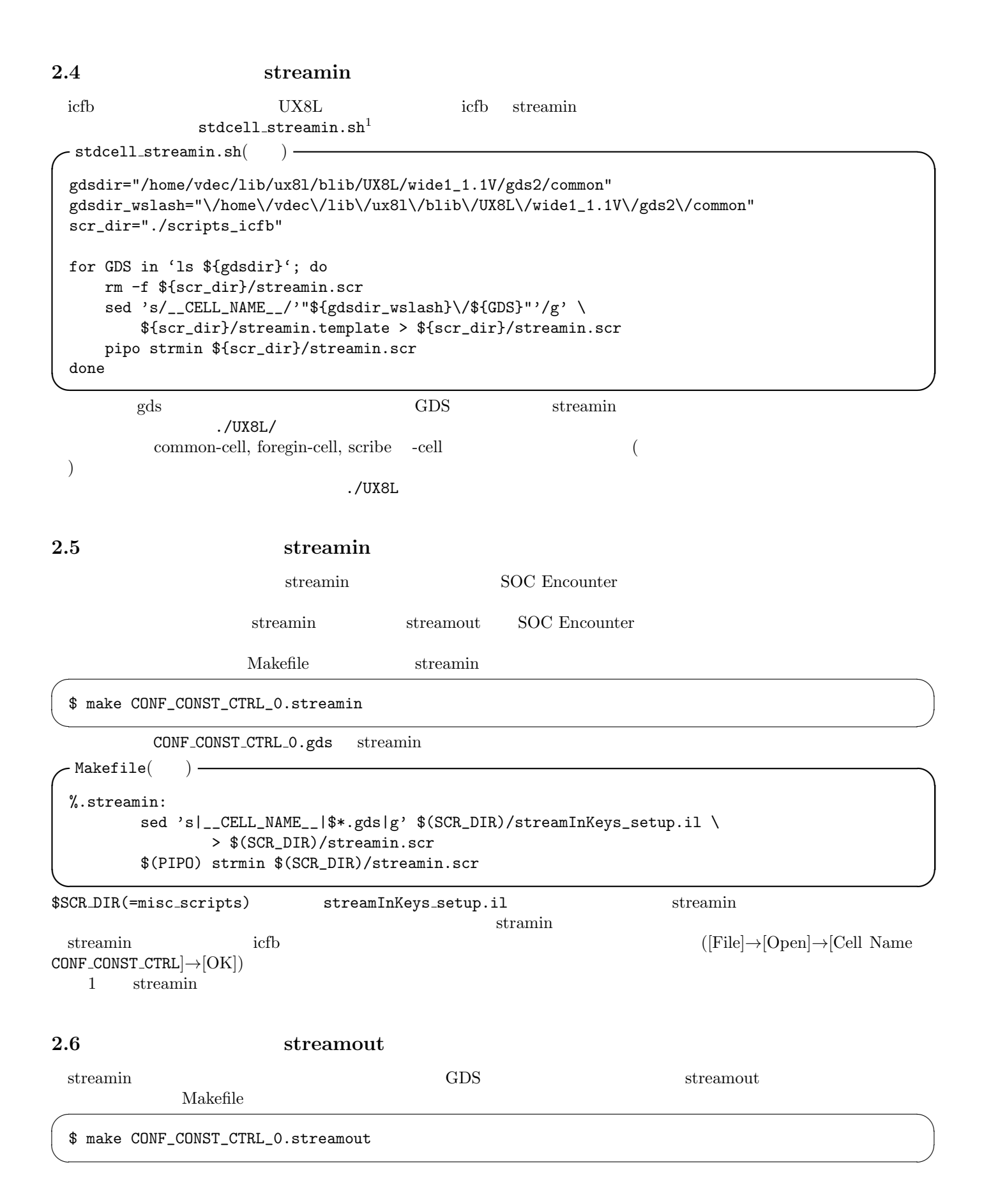

2

 $1$ 

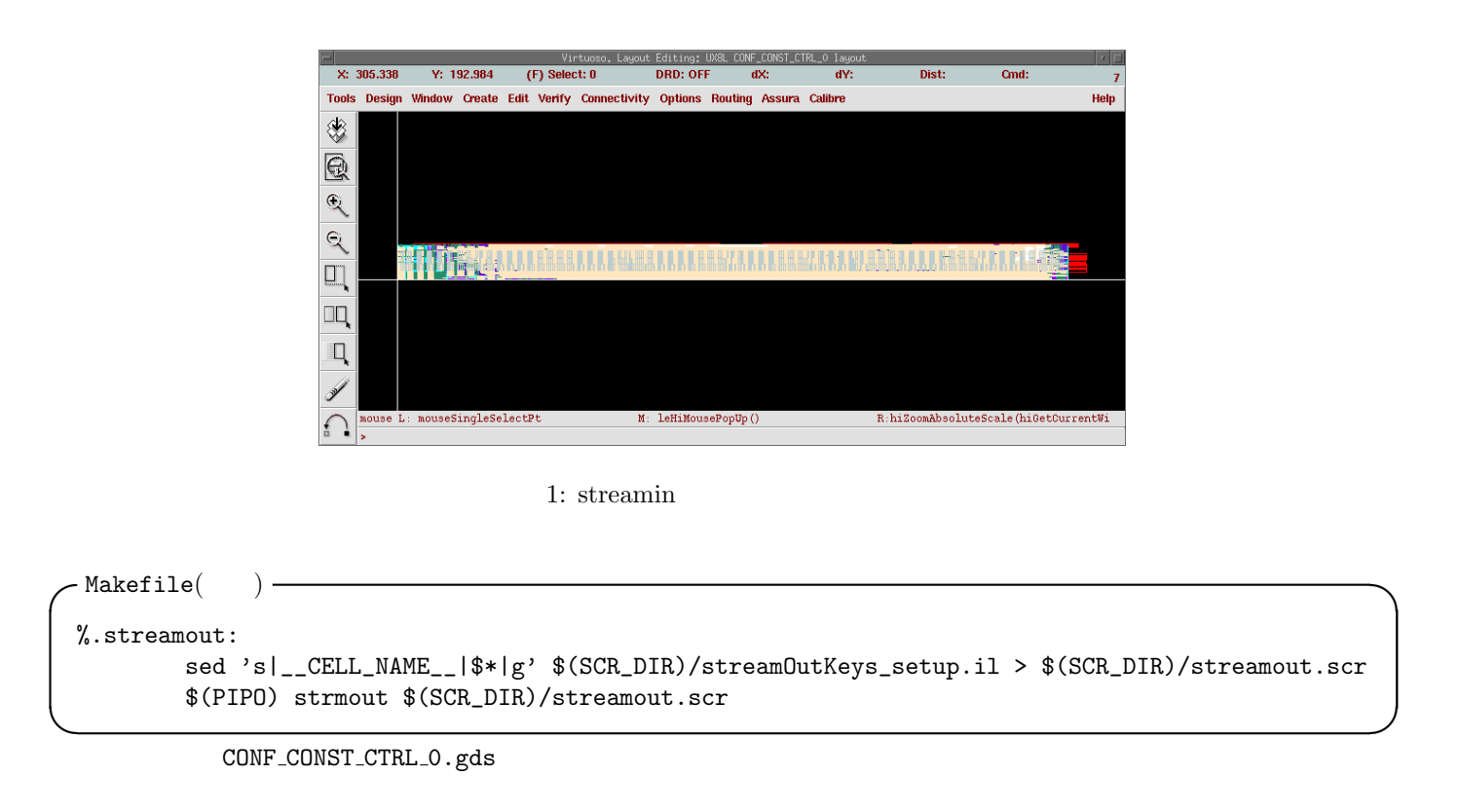

## **3 DRC(Design Rule Check)**

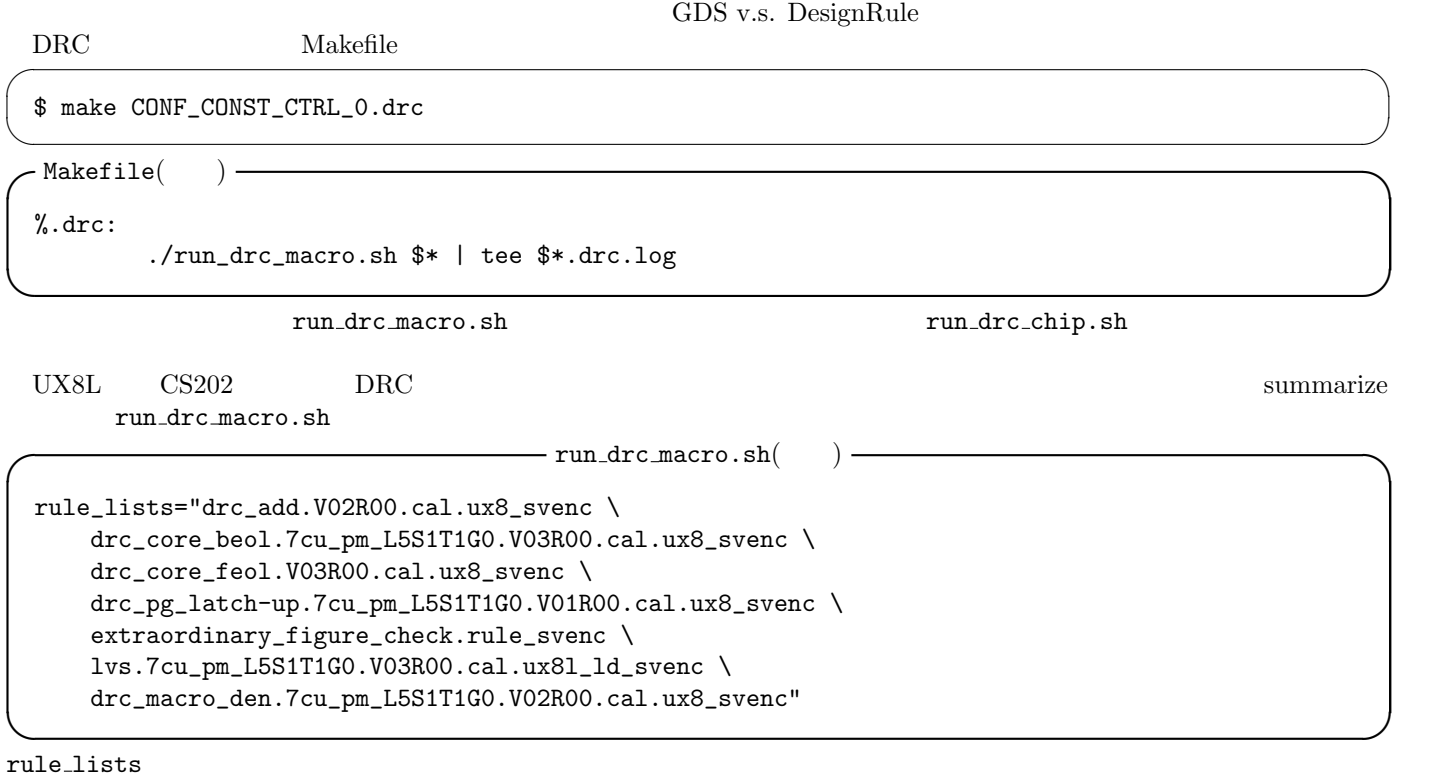

 $DRC$  3

```
✓ run drc macro.sh(抜粋) ✏
   sed 's/gds_file/'$gds_file'/g' ./drc.rul |\n\iotased 's/rule_dir/'$rule_dir'/g' | \
      sed 's/rule_file/'$rule_file'/g' | \
      sed 's/design_name/'$design_name'/g' > rule/${design_name}_drc_${rule_file}.rul
   calibre -drc -hier -nowait rule/${design_name}_drc_${rule_file}.rul \
      -64 -turbo 8 | tee log/${design_name}_${rule_file}.log ✒ ✑
 ./misc_scripts/drc.rul 2002/07/2020 PRC
\mathcal{L}/\text{rule}✓ ./misc scripts/drc.rul(抜粋) ✏
 LAYOUT PATH "gds_file"
 LAYOUT PRIMARY "design_name"
 LAYOUT SYSTEM GDSII
 DRC RESULTS DATABASE "./drc_rule_file.gds" GDSII APPEND "_ERR"
 DRC MAXIMUM RESULTS ALL
 DRC MAXIMUM VERTEX 199
 DRC CELL NAME NO
 DRC SUMMARY REPORT "./design_name_rule_file.sum" REPLACE HIER
 VIRTUAL CONNECT COLON NO
 VIRTUAL CONNECT REPORT NO
 DRC ICSTATION YES
 INCLUDE "rule_dir/rule_file"
```
**✒ ✑**

**3.1 DRC** 

 $DRC$ 

\$DESIGN\_NAME\_\$drc\_rule.sum

```
run drc macro.sh sum
                                $DESIGN_NAME_DRC.summary
                             - CONF_CONST_CTRL_O_DRC.summay -#####
 Rule Check drc_add.V02R00.cal.ux8_svenc
 TOTAL DRC Results Generated: 0 (0)
 #####
 Rule Check drc_core_beol.7cu_pm_L5S1T1G0.V03R00.cal.ux8_svenc
 TOTAL DRC Results Generated: 0 (0)
 #####
 Rule Check drc_core_feol.V03R00.cal.ux8_svenc
 TOTAL DRC Results Generated: 0 (0)
 #####
 Rule Check drc_pg_latch-up.7cu_pm_L5S1T1G0.V01R00.cal.ux8_svenc
 TOTAL DRC Results Generated: 7461 (221696)
 #####
 Rule Check extraordinary_figure_check.rule_svenc
 TOTAL DRC Results Generated: 0 (0)
 #####
 Rule Check lvs.7cu_pm_L5S1T1G0.V03R00.cal.ux8l_ld_svenc
 #####
 Rule Check drc_macro_den.7cu_pm_L5S1T1G0.V02R00.cal.ux8_svenc
 TOTAL DRC Results Generated: 1 (1)
✒ ✑
```
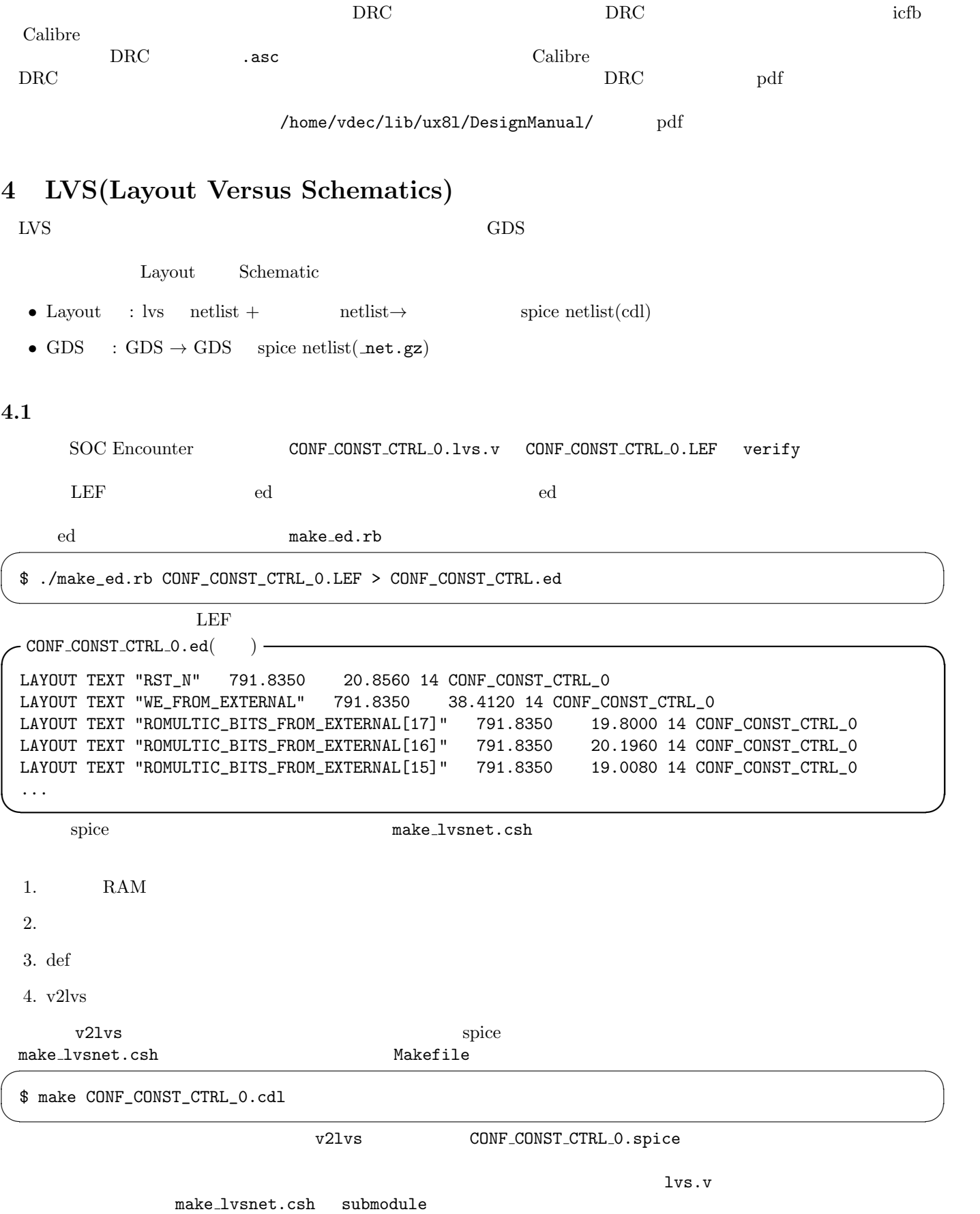

### **4.2** LVS

 $LVS$ 

 $\begin{picture}(180,170)(-0.000,0.000)(-0.000,0.000)(-0.000,0.000)(-0.000,0.000)(-0.000,0.000)(-0.000,0.000)(-0.000,0.000)(-0.000,0.000)(-0.000,0.000)(-0.000,0.000)(-0.000,0.000)(-0.000,0.000)(-0.000,0.000)(-0.000,0.000)(-0.000,0.000)(-0.000,0.000$ 

\$ make CONF\_CONST\_CTRL.lvs

```
\Box✓Makefile(抜粋) ✏
```

```
rm ./misc_scripts/run_lvs.scr -rf
touch ./misc_scripts/run_lvs.scr
sed 's/DESIGN_NAME/$*/g' ./misc_scripts/run_lvs.template > \
        ./misc_scripts/run_lvs.scr
calibre -lvs -turbo 8 -64 -hier -spice \ast_{net}.gz \setminus./misc_scripts/run_lvs.scr | tee $*.lvs.log
```
**c**./misc\_scripts/run\_lvs.template() —

```
LAYOUT PATH "./DESIGN_NAME.gds"
LAYOUT PRIMARY "DESIGN_NAME"
LAYOUT SYSTEM GDSII
SOURCE PATH "./DESIGN_NAME.spice"
```
SOURCE PRIMARY "DESIGN\_NAME" SOURCE SYSTEM SPICE

MASK SVDB DIRECTORY "svdb" QUERY

LVS REPORT "./report/DESIGN\_NAME.lvs.report"

...

INCLUDE "./DESIGN\_NAME.ed" // INCLUDE "./DESIGN\_NAME.blackbox" INCLUDE "./misc\_scripts/lvs.7cu\_pm\_L5S1T1G0.V03R00.cal.ux8l\_ld.rft1178\_07\_source.ilv0029\_01" // INCLUDE "./misc\_scripts/lvs.7cu\_pm\_L5S1T1G0.V05R00.cal.ux8l\_ld\_svenc"

**✒ ✑** 基本的な手法はこれまでと同じ.テンプレートを改変して,ルールを書き換えて実行する.

**✒ ✑** ed *the contract of the contract of the contract of the contract of the contract of the contract of the contract of the contract of the contract of the contract of the contract of the contract of the contract of the contra* 

 $R300$   $R500$   $R500$ 

### **4.3** LVS

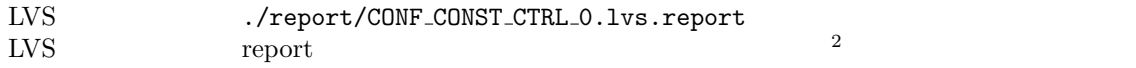

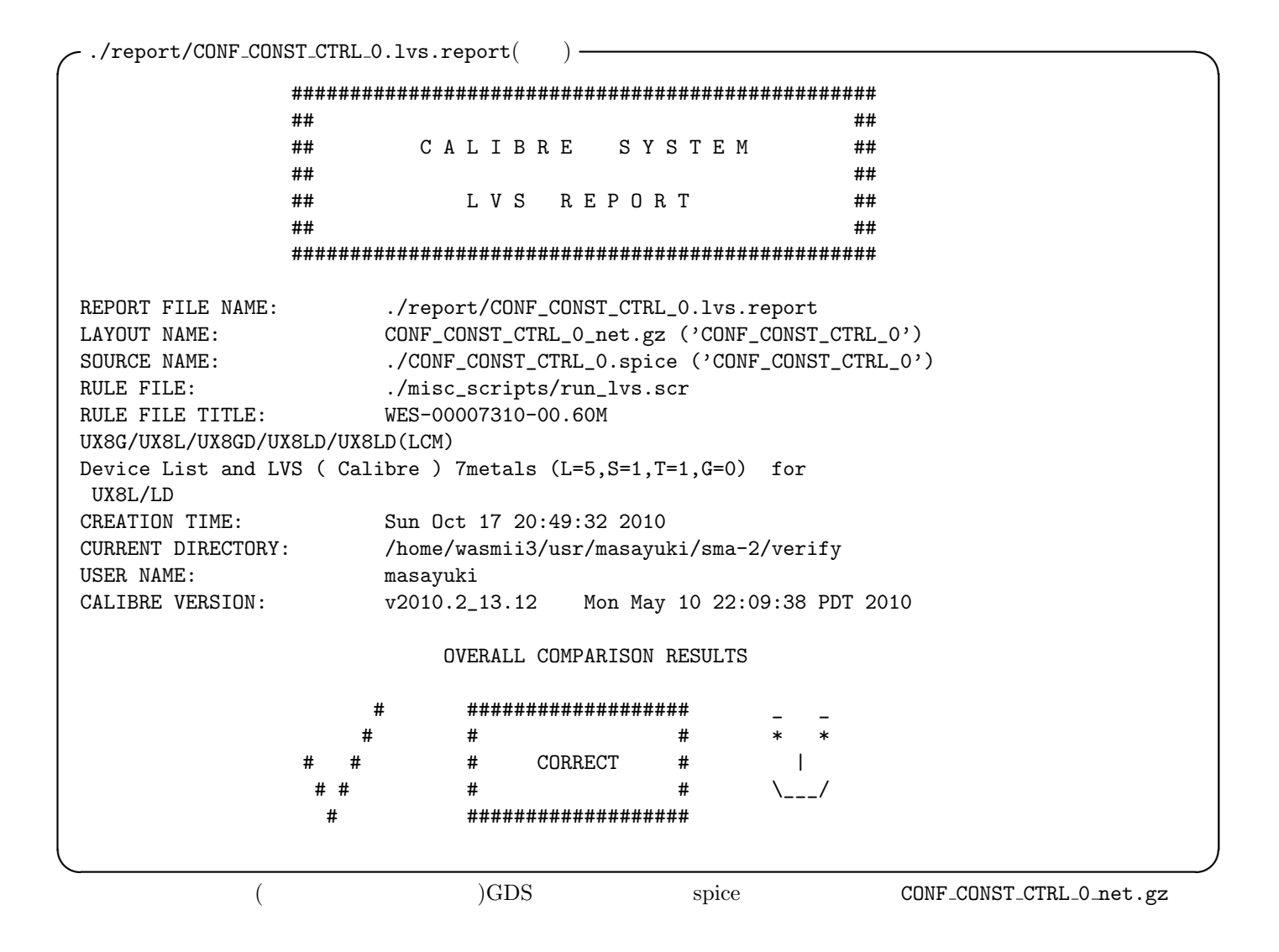

 $5\overline{)}$ 

 $\text{DRC}$  LVS  $\ldots$ ,.../tools/mail.sh  $\rm Makefile$  ( CentOS 限定である) LVS 実行中に別の仕事をし,メールが来たら確認するという風にして,処理を効率化していったほ